## SAP ABAP table KKB\_PARTNER\_SPLIT\_OUT {Output Table for Partner Cost Component Split}

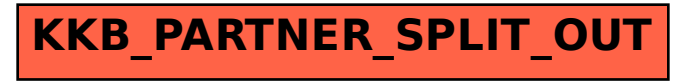